# **dschema Documentation**

*Release 0.3.1.3a1*

**Teriks**

**Sep 14, 2019**

# API Documentation

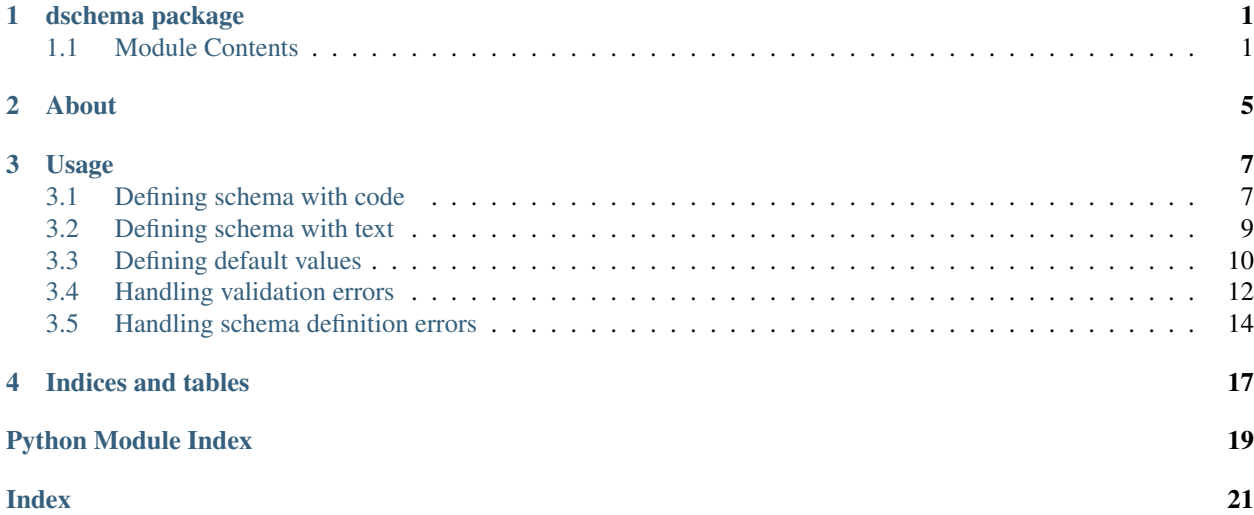

### dschema package

### <span id="page-4-4"></span><span id="page-4-1"></span><span id="page-4-0"></span>**1.1 Module Contents**

```
class dschema.Namespace(dictionary)
    Bases: object
```
Simple dynamic object, optimized for dschema.

```
exception dschema.ValidationError(message)
    Bases: Exception
```
Thrown on any validation error, such as missing required properties.

```
exception dschema.MissingKeyError(message, namespace)
    Bases: dschema.dschema.ValidationError
```
Thrown when a required namespace/property defined in the schema is missing from data being validated.

### **namespace**

Full path to the missing key.

**exception** dschema.**ExtraKeysError**(*message*, *keys*)

Bases: dschema.dschema.ValidationError

Thrown when extra keys exist in data being validated which do not exist in the schema.

### **keys**

A set containing all the extraneous keys.

**exception** dschema.**TypeValidationError**(*message*, *type\_exception=None*) Bases: dschema.dschema.ValidationError

Thrown when a type validation function throws on an incoming value.

### **type\_exception**

The exception object raised from your validation function.

```
exception dschema.SchemaError(message)
    Bases: Exception
```
<span id="page-5-2"></span>Thrown for errors related to the schema definition itself.

### **exception** dschema.**SchemaDefaultError**(*validation\_error*)

Bases: dschema.dschema.SchemaError

Thrown when a default value for a property/namespace is invalid for its own schema.

### **validation\_error**

The [ValidationError](#page-4-2) instance raised when validating the default value against the schema failed.

```
exception dschema.SchemaMissingTypeError(message, typename)
    Bases: dschema.dschema.SchemaError
```
Thrown when an undefined type is referenced by name in a schema.

#### **typename**

The referenced type name.

```
dschema.prop(**kwargs)
```
Helper that returns a schema property specification from keyword arguments.

Parameters **\*\*kwargs** – See below

### Keyword Arguments

- *default* (object) Default value when none is present in the validated dictionary.
- *required* (object) Is this key/value pair required to be present?
- *type* (callable) The validation callable to use on the incoming value.
- *dict* (bool) Should the value be interpreted as a raw nested dictionary?

### **class** dschema.**Validator**(*schema*)

Bases: object

### <span id="page-5-1"></span>Schema validator class

#### **add\_type**(*name*, *validation\_function*)

Register a type validation callable that can be referenced by name in the schema.

See: [types](#page-5-0)

### Parameters

- **name** Name which can be referenced in the schema using a string.
- **validation\_function** Associated validation function.

### **remove\_type**(*name*)

Remove an existing type validation callable.

See: [add\\_type\(\)](#page-5-1) and [types](#page-5-0)

**Parameters name** – The name previously registered with [add\\_type\(\)](#page-5-1)

### **schema**

schema dictionary (reassignable).

#### <span id="page-5-0"></span>**types**

Types dictionary, should contain type validator callables by name (reassignable).

Must always implement get (key, default) and types ['key'] like a python dict.

**validate**(*dictionary*, *copy=True*, *namespace=False*, *extra\_keys=False*) Validate a dictionary object using the defined schema and return it a copy.

Defaults defined in the schema will be filled out if they do not exist in the incoming data.

### Parameters

- **copy** Whether or not to deep copy the input dictionary before processing, if this is not done, then the input dictionary will be modified to a useless state. validate can run faster if do not plan to use the input dictionary again and you use copy=False.
- **dictionary** (dict) object to validate.
- namespace If True, return a deserialized dschema. Namespace object.
- **extra\_keys** Allow extra key value pairs that do not exist in the schema to pass through without exception. In effect, only run validation on keys which are found to exist in the schema, and let others always pass through if they have no schema defined for them.

Returns Processed input dictionary

## About

<span id="page-8-0"></span>dschema is a small library for validating the content of python dictionary objects against a schema.

The schema can be defined in code or entirely as text (parsed from JSON generally)

dschema was made for validating config files written in JSON, and allows for specifying required and default property values, and also custom type validation.

### Usage

## <span id="page-10-1"></span><span id="page-10-0"></span>**3.1 Defining schema with code**

```
import re
import phonenumbers
import dschema
# https://github.com/daviddrysdale/python-phonenumbers
# pip install phonenumbers
def phone_type(number):
    # Exceptions are validation errors
    # Very similar design to the "argparse" module
    return phonenumbers.parse(number)
def ssn_type(ssn):
   if re.match('^\d{3}-?\d{2}-?\d{4}$', ssn):
       return ssn
   else:
        raise ValueError('"{}" is not a valid SSN.')
schema = {
    'person': {
        'first_name': dschema.prop(required=True),
        'last_name': dschema.prop(required=True),
        'phone': dschema.prop(required=True, type=phone_type),
        'ssn': dschema.prop(required=True, type='ssn_type'),
        dschema.Required: True
        # "person" namespace is required, you must specify
```

```
# even if "person" itself contains required properties
   },
    # Allow a raw dictionary value to pass through
    'other_info': dschema.prop(default=dict(), dict=True),
    # default to False if not present
    'subscribed': dschema.prop(default=False, type=bool)
}
validator = dschema.Validator(schema)
# you can use this to add types that are recognized by name.
# which is useful if you want your schema to be entirely textual
validator.add_type('ssn_type', ssn_type)
# you will need to define default types on your own
# if you want to reference them by name
# validator.add_type('int', int)
data = \{'person': {
       'first_name': "John",
       'last_name': "Smith",
       'phone': '+1 234 5678 9000',
        'ssn': '123-45-6789'
   },
   'other_info': {
       'website': 'www.johnsmith.com',
    }
}
# If return_namespace is left False, a plain dictionary is returned
result = validator.validate(data, namespace=True)
print(result)
# Prints: (un-indented)
# Namespace(
# person=Namespace(
# first_name='John',
# last_name='Smith',
# phone=PhoneNumber(...),
# ssn='123-45-6789'),
# other_info={'website': 'www.johnsmith.com'},
# subscribed=False
# )
```

```
# Each Namespace is just a dynamic object
print(result.person.first_name) # -> John
print(result.person.last_name) # -> Smith
print(result.person.phone)
# - > Country Code: 1 National Number: 23456789000
print(result.person.ssn) # -> 123-45-6789
print(result.other_info) # -> {'website': 'www.johnsmith.com'}
print(result.subscribed) # -> False (default)
```
## <span id="page-12-0"></span>**3.2 Defining schema with text**

```
import json
import re
import phonenumbers
import dschema
def phone_type(number):
    return phonenumbers.parse(number)
def ssn_type(ssn):
   if re.match('^\d{3}-?\d{2}-?\d{4}$', ssn):
       return ssn
    else:
       raise ValueError("'{}' is not a valid SSN.")
schema = """{
    "person": {
       "first_name": {"@required": true},
       "last_name": {"@required": true},
       "phone": {"@required": true, "@type": "phone_type"},
        "ssn": {"@required": true, "@type": "ssn_type"},
       "@required": true
   },
   "other_info": {"@dict": true, "@default": {} },
    "subscribed": {"@default": false}
}"""
# Load schema from json this time
validator = dschema.Validator(json.loads(schema))
validator.add_type('phone_type', phone_type)
validator.add_type('ssn_type', ssn_type)
data = {
```

```
'person': {
       'first_name': 'John',
       'last_name': 'Smith',
       'phone': '+1 234 5678 9000',
       'ssn': '123-45-6789'
   },
   'other_info': {
       'website': 'www.johnsmith.com',
   }
}
result = validator.validate(data, namespace=True)
print(result)
# Prints: (un-indented)
# Namespace(
# person=Namespace(
# first_name='John',
# last_name='Smith',
# phone=PhoneNumber(...),
# ssn='123-45-6789'),
# other_info={'website': 'www.johnsmith.com'},
# subscribed=False
#)
print(result.person.first_name) # -> John
print(result.person.last_name) # -> Smith
print(result.person.phone)
# - > Country Code: 1 National Number: 23456789000
print(result.person.ssn) # -> 123-45-6789
print(result.other_info) # -> {'website': 'www.johnsmith.com'}
print(result.subscribed) # -> False (default)
```
## <span id="page-13-0"></span>**3.3 Defining default values**

```
import dschema
# specifying defaults in a nested property
# will completely fill the property tree
# if it does not exist in your data
schema = {
   'a': {
        'b': {
            'c': dschema.prop(default='d')
        }
    }
```

```
r = dschema.Validator(schema).validate({}, namespace=True)
print(r.a.b.c) # \rightarrow prints: d
# you can define a default value for nodes with
# nested properties, the default value must match
# the schema of the node it is defined in
schema = {
    'a': {
        dschema.Default: {'b': {'c': 1}},
        'b': {
            'c': dschema.prop(type=int)
        }
    }
}
r = dschema.Validator(schema).validate({}, namespace=True)
print(r.a.b.c) # \rightarrow prints: 1
# this is an error because the default value
# does not match the schema
schema = \{'a': {
        dschema.Default: {'b': {'c': 'notint'}},
        'b': {
            'c': dschema.prop(type=int)
        }
    }
}
try:
    # exception here..
    dschema.Validator(schema).validate({'a': None})
except dschema.SchemaDefaultError as e:
    print(e)
# you validator functions return values are
# always considered when processing default values
schema = {
    'a': {
        dschema.Default: {'b': {'c': 1}},
        'b': {
            'c': dschema.prop(type=lambda x: x + 1)
        }
    }
}
r = dschema.Validator(schema).validate({}, namespace=True)
# ===
```
(continues on next page)

}

```
print(r.a.b.c) # prints: 2
schema = \{'a': dschema.prop(default=1, type=lambda x: x + 1)
}
r = dschema.Validator(schema).validate({'a': None}, namespace=True)
print(r.a) # prints: 2
```
# <span id="page-15-0"></span>**3.4 Handling validation errors**

```
import dschema
validator = dschema.Validator({
    'app_auth': {
        'id': dschema.prop(required=True),
        'token': dschema.prop(required=True),
        dschema.Required: True
        # You must specify a namespace as required
        # if you want it to be required, even if it
        # contains required properties
    },
    'integer': dschema.prop(required=True, type=int)
})
# Handling of missing required values
# ===================================
data = {
    'app_auth': {
        'token': 'somerandomthing',
    },
    'integer': 1
}
try:
    validator.validate(data)
except dschema.MissingKeyError as e:
   # message about 'app_auth.id' being required but missing...
    print(e)
data = \{ 'integer': 1\}try:
    validator.validate(data)
except dschema.MissingKeyError as e:
    # message about 'app_auth' being required but missing...
    print(e)
```

```
# Handling type validation errors
# ===============================
data = {'app_auth': {
        'id': 12345,
       'token': 'somerandomthing'
    },
    'integer': 'notinteger'
}
try:
   validator.validate(data)
except dschema.ValidationError as e:
   # message about 'integer' failing type validation...
   print(e)
try:
   validator.validate(data)
except dschema.TypeValidationError as e:
    # be more specific and cache the TypeValidationError
    # message about 'integer' failing type validation...
   print(e)
    # print the exception that came out of the validator function
   print(e.type_exception)
# Handling of extraneous key values
# =================================
data = \{'app_auth': {
        'id': 12345,
        'token': 'somerandomthing',
       'extra_stuff': 'should not be here'
    },
    'integer': 1
}
try:
   validator.validate(data)
except dschema.ExtraKeysError as e:
    # Message about:
    # namespace 'app_auth' containing extraneous keys {'extra_stuff'}
   print(e)
# Allow extra keys to pass through into the result...
result = validator.validate(data, extra_keys=True)
print(result['app_auth']['extra_stuff']) # -> prints: should not be here
```
**import dschema**

## <span id="page-17-0"></span>**3.5 Handling schema definition errors**

```
# specifying a required property as
# having a default value.
schema = \{'bad': dschema.prop(required=True, default='cant-have-both')
}
try:
    dschema.Validator(schema).validate({'bad': 'stuff'})
except dschema.SchemaError as e:
    # Message about 'required' and 'default' being mutually exclusive
    print(e)
# Not providing a validation handler
# for a type specified as a string
schema = \{'no_type_validator': dschema.prop(required=True, type='int')
}
try:
    validator = dschema.Validator(schema)
    # Validator.add_type must be used to add
    # something that handles 'int' ...
    # validator.add_type('int', int)
    validator.validate({'no_type_validator': 1})
except dschema.SchemaMissingTypeError as e:
    # Message about:
    # 'no_type_validator' schema type callable 'int' not provided.
    print(e)
# providing a default value that does
# not validate against the schema
schema = \{'node':
        {
            dschema.Default: {'bad': {'prop': 'notint'}},
            'bad': {
                'prop': dschema.prop(type=int)
             }
        }
}
try:
```

```
validator = dschema.Validator(schema)
   validator.validate({})
except dschema.SchemaDefaultError as e:
    # Message about:
    # 'bad.prop' failed type validation: invalid literal for
    # int() with base 10: 'notint'
   print(e)
```
Indices and tables

- <span id="page-20-0"></span>• genindex
- modindex
- search

Python Module Index

<span id="page-22-0"></span>d

dschema, [1](#page-4-1)

## Index

# <span id="page-24-0"></span>A

add\_type() (*dschema.Validator method*), [2](#page-5-2)

## D

dschema (*module*), [1](#page-4-4)

# E

ExtraKeysError, [1](#page-4-4)

## K

keys (*dschema.ExtraKeysError attribute*), [1](#page-4-4)

## M

MissingKeyError, [1](#page-4-4)

# N

Namespace (*class in dschema*), [1](#page-4-4) namespace (*dschema.MissingKeyError attribute*), [1](#page-4-4)

# P

prop() (*in module dschema*), [2](#page-5-2)

R

remove\_type() (*dschema.Validator method*), [2](#page-5-2)

# S

schema (*dschema.Validator attribute*), [2](#page-5-2) SchemaDefaultError, [2](#page-5-2) SchemaError, [1](#page-4-4) SchemaMissingTypeError, [2](#page-5-2)

# T

type\_exception (*dschema.TypeValidationError attribute*), [1](#page-4-4) typename (*dschema.SchemaMissingTypeError attribute*), [2](#page-5-2) types (*dschema.Validator attribute*), [2](#page-5-2) TypeValidationError, [1](#page-4-4)

## V

validate() (*dschema.Validator method*), [2](#page-5-2) validation\_error (*dschema.SchemaDefaultError attribute*), [2](#page-5-2) ValidationError, [1](#page-4-4) Validator (*class in dschema*), [2](#page-5-2)